Beseitigung von durch die Naturkatastrophe verursachten Schäden im Unternehmen

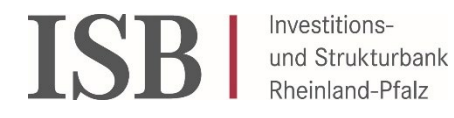

Bitte senden Sie das komplett ausgefüllte Formular sowie die unten angegebenen Anhänge an die VN-Aufbauhilfe-Unternehmen@isb.rlp.de.

Eine Ausfüllhilfe finden Sie im Downloadbereich [\(https://isb.rlp.de/aufbauhilfe-rlp-2021-fuer-unternehmen-und](https://isb.rlp.de/aufbauhilfe-rlp-2021-fuer-unternehmen-und-freie-berufe.html%23tab10725-1)[freie-berufe.html#tab10725-1\)](https://isb.rlp.de/aufbauhilfe-rlp-2021-fuer-unternehmen-und-freie-berufe.html%23tab10725-1)

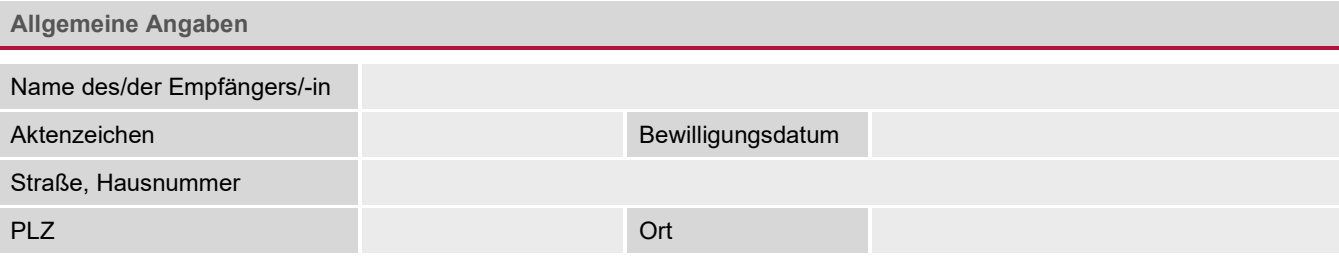

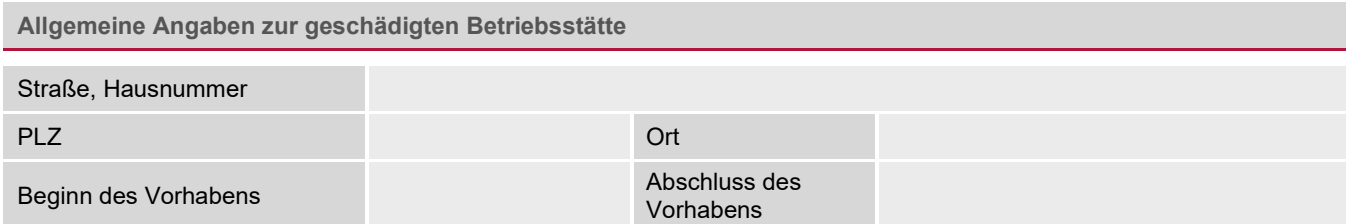

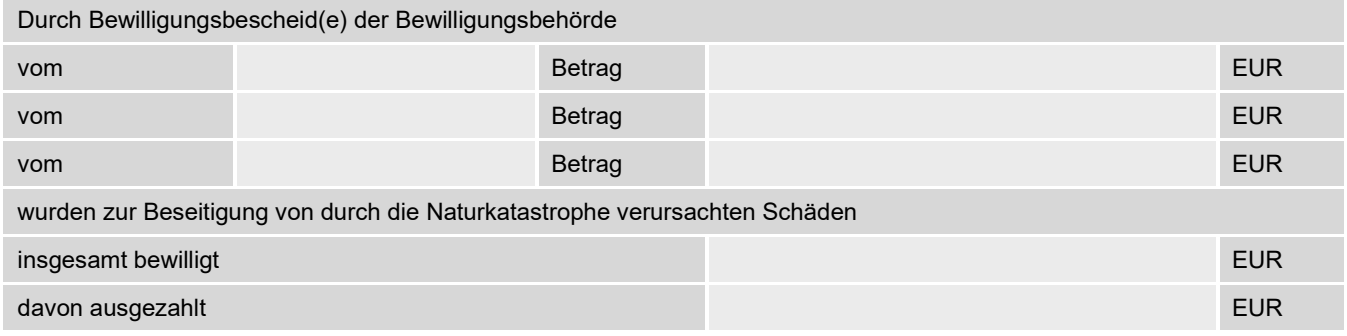

**1. Sachbericht (gemäß Nr. 9.14 VV Wiederaufbau RLP 2021)**

Eingehende Darstellung zur Fortführung des Geschäftsbetriebs sowie Angaben zum Beginn, Durchführungszeitraum, Abschluss

Bitte diesen Sachbericht als Anlage diesem Formular beifügen!

# **2. Zahlenmäßiger Nachweis**

## **2.1 Einnahmen**

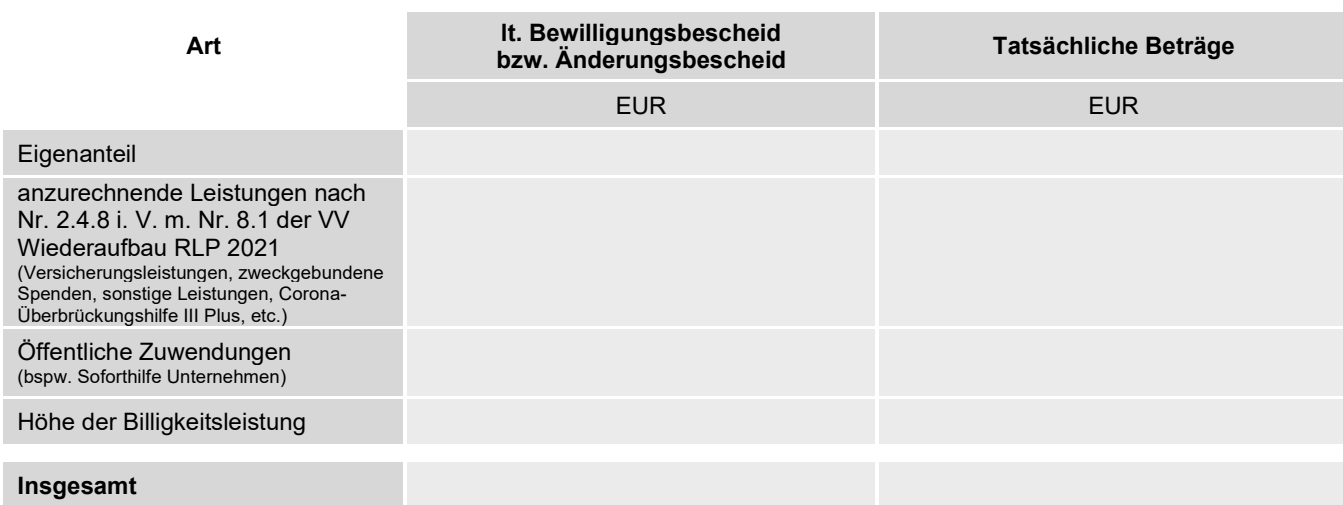

**2.2 Ausgaben**

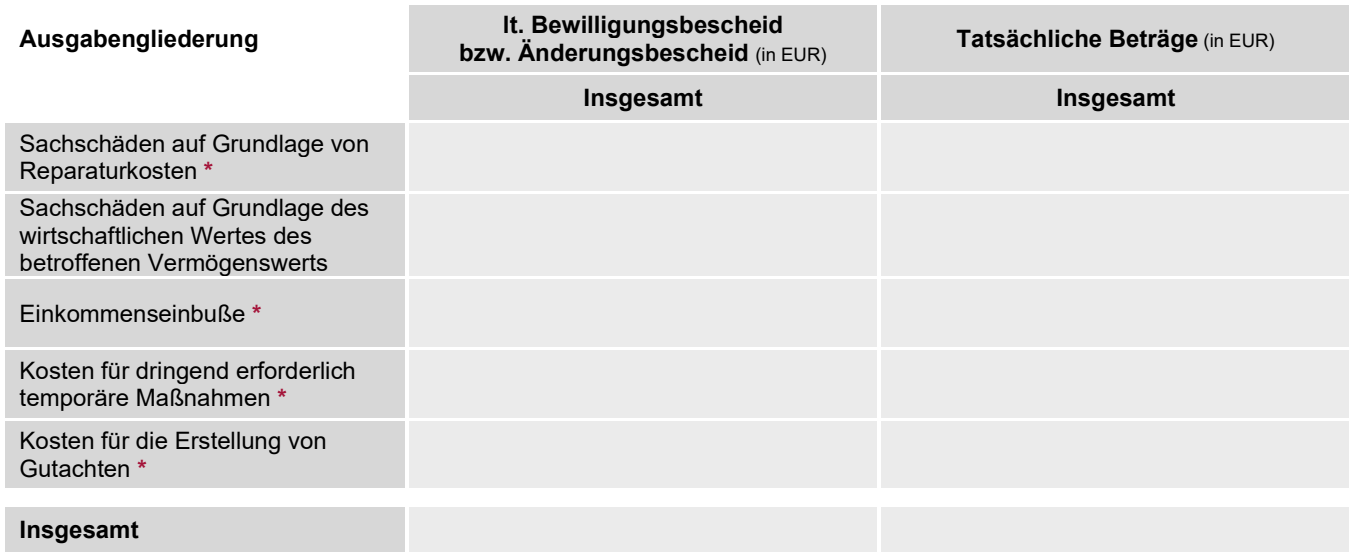

## **2.3 IST-Ergebnis**

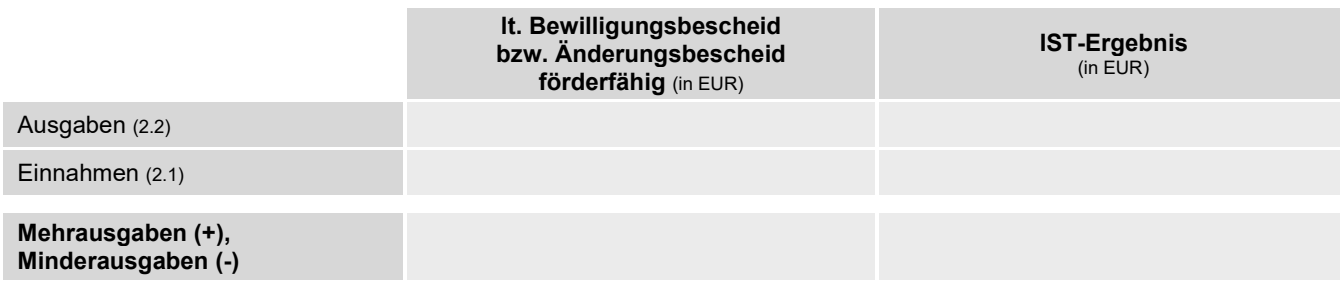

Es wird bestätigt, dass

- die obigen Angaben vollständig und richtig sind und diese mit den Büchern und Belegen übereinstimmen
- die Nebenbestimmungen des Bewilligungsbescheides eingehalten wurden,
- mit den Billigkeitsleistungen wirtschaftlich und sparsam verfahren worden ist.

Bei Baumaßnahmen zusätzlich folgende Erklärung:

Es wird erklärt, dass

bei genehmigungspflichtigen Vorhaben alle erforderlichen Genehmigungen vorliegen.

#### **4. Subventionserhebliche Tatsachen**

Der Zuwendung liegen Subventionen zu Grunde, auf welche § 264 Strafgesetzbuch (StGB) und § 1 des Landessubventionsgesetzes des Landes Rheinland-Pfalz vom 7. Juni 1977 i.V.m. §§ 2 bis 6 des Gesetzes gegen missbräuchliche Inanspruchnahme von Subventionen (SubvG) Anwendung finden.

Dem/der Zuwendungsempfänger/in ist bekannt, dass alle in diesem Formular getätigten Angaben und die Erklärungen subventionserhebliche Tatsachen im Sinne von § 264 StGB sind. Die Strafbarkeit eines Subventionsbetruges nach § 264 StGB ist dem/der Zuwendungsempfänger/in bekannt.

Dem/der Zuwendungsempfänger/in ist bekannt, dass ferner Handlungen bzw. Rechtsgeschäfte, die unter Missbrauch von Gestaltungsmöglichkeiten vorgenommen werden, sowie Scheingeschäfte und Scheinhandlungen (§ 4 SubvG) subventionserhebliche Tatsachen sind.

Nach § 3 SubvG sind dem/der Zuwendungsempfänger/in die bestehenden Mitteilungspflichten bekannt, wonach der ISB unverzüglich alle Tatsachen mitzuteilen sind, die der Bewilligung, Gewährung, Weitergewährung, Inanspruchnahme oder dem Belassen der Subvention oder des Subventionsvorteils entgegenstehen oder für die Rückforderung der Subvention oder des Subventionsvorteils erheblich sind.

Datum Ort Unterschrift

#### **\* Diesem Verwendungsnachweis sind folgende Unterlagen beizufügen:**

- Sachbericht zur Wiederaufnahme des Geschäftsbetriebes
- Abschließende Belegliste zu Reparaturkosten und zu dringend erforderlich temporären Maßnahmen
- Gutachterrechnung/en
- aktualisierte Berechnung zur Einkommenseinbuße